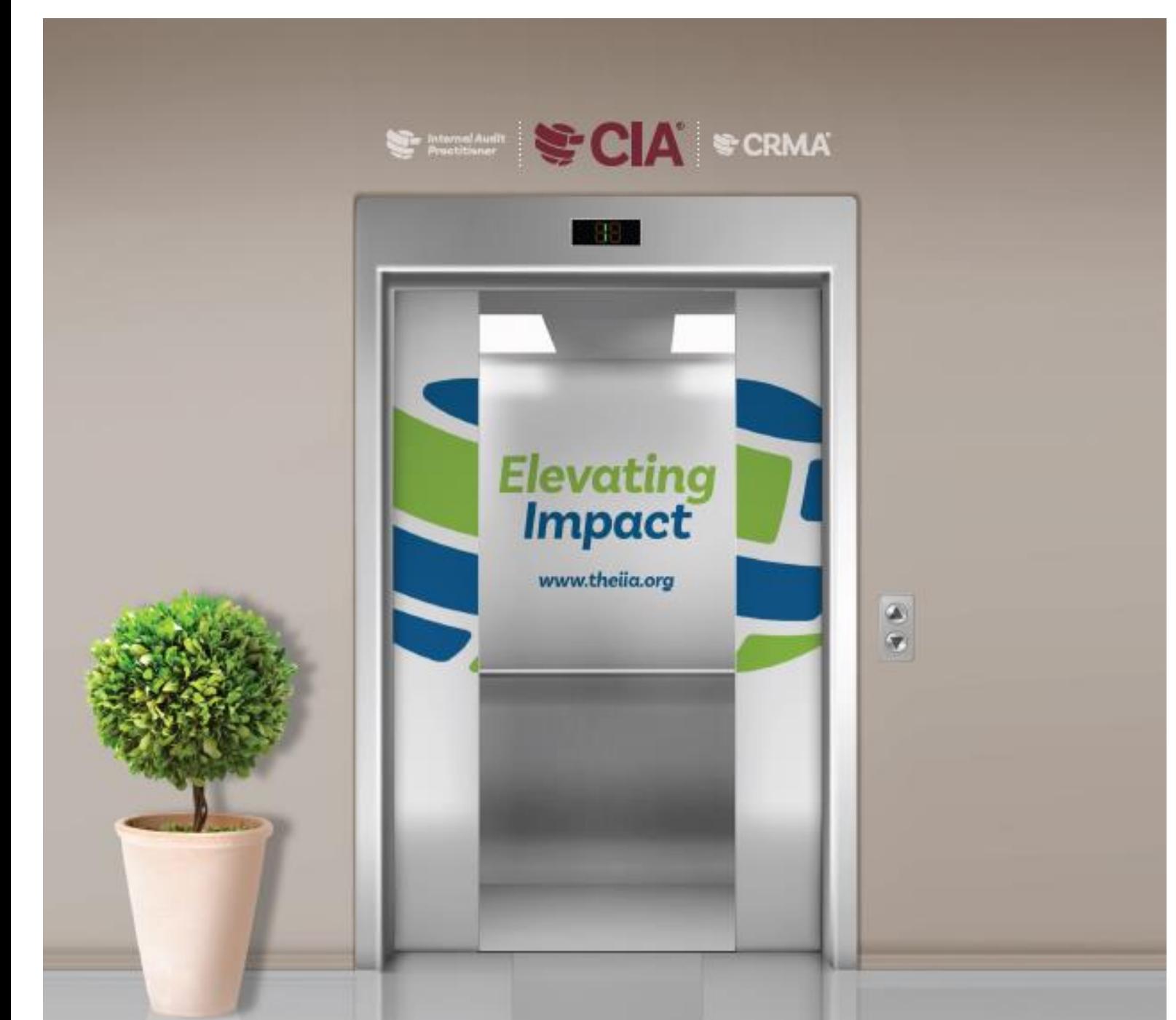

# Guide du CANDIDAT À LA CERTIFICATION

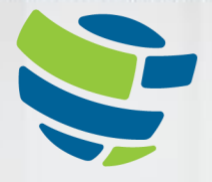

The Institute of **Internal Auditors** Global

# <span id="page-1-0"></span>**TABLE DES MATIÈRES**

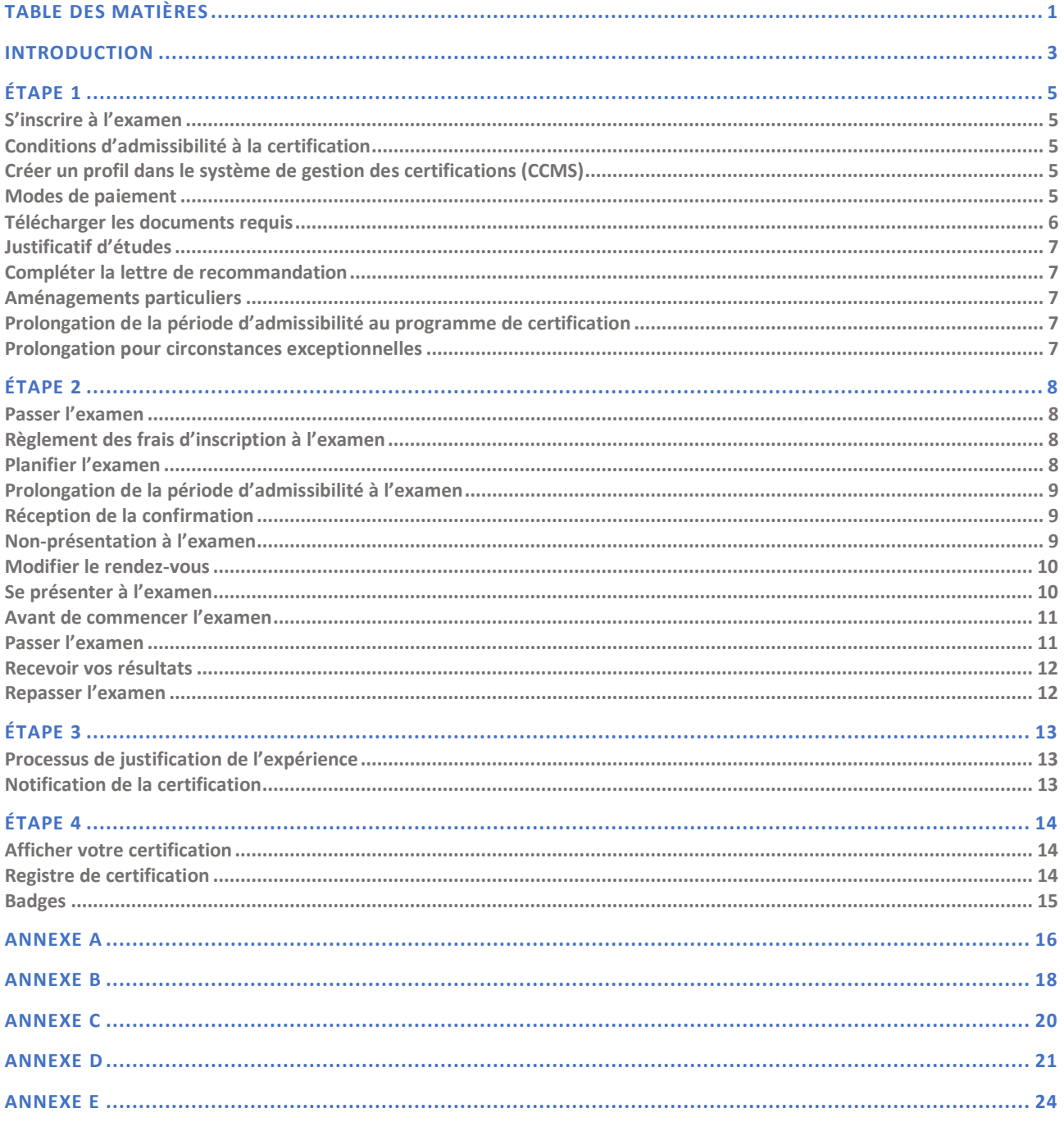

Ce guide fournit des informations concernant les programmes du « Certified Internal Auditor® » (CIA®), du « Certification in Risk Management Assurance® » (CRMA®), du « Qualification in Internal Audit Leadership® » (QIAL®) et de « l'Internal Audit Practitioner® ».

Veuillez lire ce guide avec la plus grande attention. Il vous expliquera toutes les étapes du processus de certification et vous fournira des conseils utiles.

#### *Les étapes de la certification*

*Étape 1 : s'inscrire à l'examen Étape 2 : passer l'examen Étape 3 : justifier de son expérience professionnelle Étape 4 : maintenir sa certification IIA*

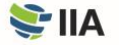

# <span id="page-3-0"></span>**INTRODUCTION**

**L'IIA** propose plusieurs certifications : le « Certified Internal Auditor® » (CIA®), le « Certification in Risk Management Assurance® » (CRMA®), le « Qualification in Internal Audit Leadership® » (QIAL®) et le programme « Internal Audit Practitioner® ». Les certifications sont proposées en différentes langues[, cliquez ici](https://www.theiia.org/en/certifications/currently-enrolled/exam-language-offerings/) pour consulter la liste à jour.

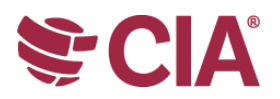

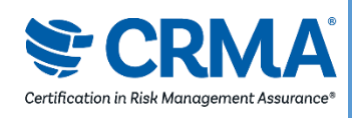

# Qualification in Internal Audit Leadership<sup>®</sup>

#### **CERTIFIED INTERNAL AUDITOR® (CIA®)**

Le CIA est la seule certification d'audit interne reconnue au niveau mondial. Devenir CIA, est le meilleur moyen pour tout auditeur interne de faire reconnaître à l'international, les connaissances, aptitudes et compétences nécessaires à une pratique efficace de ses responsabilités professionnelles.

#### **CERTIFICATION IN RISK MANAGEMENT ASSURANCE® (CRMA®)**

Le CRMA est la seule certification en assurance de gestion des risques pour les auditeurs internes. Le CRMA démontre leur capacité à se concentrer sur les risques stratégiques, à garantir et à améliorer la valeur de leur organisation à travers la gestion des risques sur les principaux processus opérationnels, et à éduquer le management et le comité d'audit sur les concepts de risque et de gestion des risques.

#### **QUALIFICATION IN INTERNAL AUDIT LEADERSHIP® (QIAL®)**

Le programme QIAL est axé sur les compétences d'encadrement des responsables de l'audit interne ou des dirigeants de cabinets d'audit, en particulier, qui leur permettent de piloter une fonction d'audit, d'influencer la stratégie et la performance de l'organisation, de fournir des opinions et des points de vue et de promouvoir l'innovation et le changement ainsi que l'éthique et la responsabilité sociale.

(À partir du 31 décembre 2021, les nouvelles demandes ne sont plus acceptées).

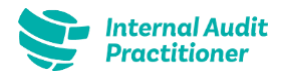

#### **INTERNAL AUDIT PRACTITIONER®**

L'*Internal Audit Practitioner* est un moyen pour les jeunes auditeurs ou les professionnels en mobilité de démontrer rapidement leurs compétences dans cette première étape de leur carrière dans l'audit interne.

Les processus de certification, les prix et les taxes peuvent varier selon le pays organisant l'examen dans le cadre des accords avec les instituts affiliés à l'IIA. Par exemple, si vous résidez en Afrique du Sud, vous devez être membre de l'IIA Afrique du Sud pour participer aux programmes de certification internationaux. De la même manière, si vous résidez au Royaume-Uni / Irlande, vous devez être membre de l'IIA Royaume-Uni / Irlande pour vous y inscrire. Les candidats des pays suivants doivent consulter le site Internet de leur Institut local ou contacter leur représentant pour obtenir plus d'informations sur les processus de certification locaux :

Belgique Brésil République Tchèque Corée Japon Indonésie Vous trouverez des informations concernant la tarification [ici.](https://www.theiia.org/en/certifications/new-to-certification/eligibility-pricing/)

**AVERTISSEMENT : toutes les ventes sont considérées comme définitives et non-remboursables, si vous pensez que le tarif qui vous a été proposé par le [système de gestion des certifications \(CCMS\)](https://ccms.theiia.org/) n'est pas correct, ne soumettez pas votre formulaire de demande d'inscription. Ouvrez plutôt un rapport d'incident dans le CCMS ; un administrateur prendra contact avec vous.**

Pour bénéficier des tarifs préférentiels destinés aux membres de l'IIA pour la candidature à la certification et l'inscription aux examens, votre demande d'adhésion doit être validée avant de soumettre votre formulaire.

Vous pouvez suivre le statut de votre adhésion, en contactant votre Institut IIA local (si votre organisation dispose d'une adhésion groupée à l'IIA, contactez, au sein de votre organisation, le coordinateur de cette adhésion groupée).

Quatre étapes fondamentales sont nécessaires à l'obtention d'une certification : s'inscrire, passer et réussir l'examen, justifier de son expérience professionnelle et maintenir sa certification. Le [CCMS](https://ccms.theiia.org/) de l'IIA vous guidera tout au long du processus.

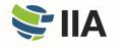

## <span id="page-5-1"></span><span id="page-5-0"></span>**ÉTAPE 1** S'inscrire à l'examen

### <span id="page-5-2"></span>**Conditions d'admissibilité à la certification**

**Pour obtenir votre certification**, vous devez remplir toutes les conditions d'entrée et de sortie du programme, respecter la politique de confidentialité ainsi que le Code de déontologie de l'IIA.

Prenez connaissance des conditions suivantes afin de vous assurer que vous êtes admissible et acceptez les modalités générales du programme. Lorsque vous vous inscrivez à un programme, vous devez garantir que vous respecterez les dispositions du Code de déontologie de l'IIA et que vous avez examiné toutes les conditions du programme de certification pour lequel vous vous inscrivez (présentes au sein de ce Guide). Les conditions d'admissibilité de chaque programme se trouvent en [Annexe E.](#page-24-0)

## <span id="page-5-3"></span>**Créer un profil dans le système de gestion des certifications (CCMS)**

Chaque candidat à une certification doit posséder un compte IIA global afin de créer un profil dans le CCMS. Un compte IIA vous permet de vous inscrire à des programmes de certification, de devenir membre de l'IIA, de vous inscrire à des événements, de consulter et de partager des offres d'emploi, de commander des produits. La création d'un compte IIA et d'un profil dans le CCMS est simple et gratuite.

Si vous disposez déjà d'un profil dans le CCMS mais qu'un certain temps s'est écoulé depuis votre dernière connexion, vous devez vérifier vos informations pour vous assurer que votre compte est exact et à jour. Si vous avez oublié votre mot de passe CCMS, vous pouvez le réinitialiser sur la page d'ouverture de session CCMS.

Visiter la page [CCMS](https://ccms.theiia.org/) pour créer ou accèder à votre profil. Si vous rencontrez des difficultés, veuillez contacter le service client par email à l'adresse [CustomerRelations@theiia.org](mailto:CustomerRelations@theiia.org) ou par telephone au +1- 407-937-1111.

#### <span id="page-5-4"></span>**Modes de paiement**

**Sélectionnez le programme de certification de votre choix** dans le CCMS pour démarrer la procédure de candidature. Vous avez la possibilité de régler soit par carte bancaire (plus rapide), soit par virement (le traitement pouvant dans ce cas prendre plusieurs semaines). Vos factures et reçus sont disponibles dans « My Orders ».

Une fois votre paiement traité par l'IIA, vous avez 90 jours pour finaliser votre inscription. Pour ce faire, suivez les instructions qui s'affichent à l'écran.

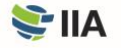

Pour bénéficier des tarifs préférentiels destinés aux membres de l'IIA concernant la candidature à la certification et l'inscription aux examens, vous devez vous assurer que votre demande d'adhésion a été validée et apparaît sur votre compte CCMS *avant* de soumettre votre formulaire. Pour suivre le statut de votre adhésion, veuillez contacter l'Institut IIA auprès duquel vous avez déposé votre demande d'adhésion. Si votre organisation dispose d'une adhésion groupée à l'IIA, contactez, au sein de votre organisation, le coordinateur de cette adhésion groupée.

#### <span id="page-6-0"></span>**Télécharger les documents requis**

Pour que l'IIA puisse s'assurer que vous répondez aux conditions d'admissibilité du programme de certification que vous avez choisi, vous devez fournir les documents requis.

Les documents soumis dans une langue autre que l'anglais doivent être accompagnés d'une traduction en anglais. Celle-ci peut être effectuée par toute personne maîtrisant parfaitement l'anglais, et doit être signée et datée par cette dernière.

#### **Pièce d'identité**

Une preuve d'identité est requise pour s'inscrire à tous les programmes de certification de l'IIA. La pièce d'identité présentée doit être actuelle et valide.

Le tableau suivant liste les pièces d'identification acceptées ou refusées.

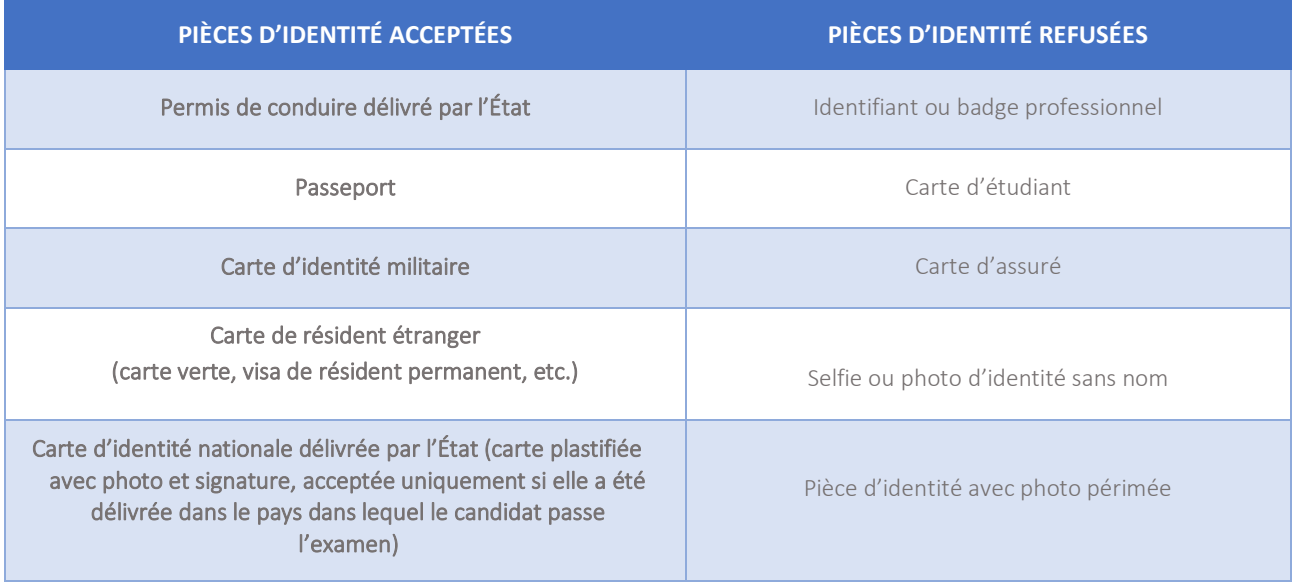

Lors du passage de votre / vos examen(s), il vous sera demandé de présenter votre pièce d'identité. Veuillez noter que la pièce d'identité que vous présenterez le jour de votre (vos) examen(s) doit correspondre aux informations figurant dans votre profil CCMS. Pour corriger le nom actuel sur votre compte CCMS, veuillez sélectionner "Submit a Name Change Request" sur la page d'accueil du CCMS, puis suivez les étapes et téléchargez les documents.

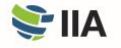

#### <span id="page-7-0"></span>**Justificatif d'études**

Si votre programme nécessite un justificatif d'études, le CCMS vous guidera pour intégrer l'un des documents suivants comme iustificatif :

- une copie de votre diplôme ou de vos relevés de notes officiels. (Si votre nom a changé depuis l'obtention de votre diplôme, vous devez également fournir le document juridique attestant de sa modification) ;
- une lettre de l'université attestant de l'obtention du diplôme ;
- une lettre des services d'évaluation confirmant le niveau du diplôme.

#### <span id="page-7-1"></span>**Compléter la lettre de recommandation**

Cette preuve se fonde sur le C[ode de déontologie de l'IIA.](https://www.theiia.org/en/content/guidance/mandatory/standards/code-of-ethics/) Le CCMS vous guidera tout au long du processus automatisé de collecte de références.

#### <span id="page-7-2"></span>**Aménagements particuliers**

L'IIA prendra, le cas échéant, des mesures d'aménagement particulières pour certains candidats à la certification, conformément aux prescriptions légales. Par exemple les candidats atteints d'un handicap reconnu qui limite considérablement leur capacité à lire ou à passer l'examen.

Si des aménagements particuliers vous sont nécessaires, veuillez télécharger la **demande officielle d'aménagement de l'IIA** lors de votre inscirption au programme de certification. Vous recevrez des instructions pour télécharger votre formulaire rempli et toute autre documentation pertinente. Si vous avez des questions concernant l'aménagement de la certification, veuillez envoyer un courriel à [certaccommodations@theiia.org.](mailto:certaccommodations@theiia.org)

### <span id="page-7-3"></span>**Prolongation de la période d'admissibilité au programme de certification**

**Une fois admis** dans le programme de certification de votre choix, vous devez satisfaire à toutes les conditions d'admissibilité et terminer le programme avant la date d'expiration de votre période d'admissibilité. Vous avez la possibilité depuis le CCMS, avant la date d'expiration de votre programme, de prolonger cette période d'un an. Une seule prolongation est autorisée. Si votre admissibilité au programme expire avant que vous ayez pu obtenir de votre certification, vous pourrez renouveler votre candidature, mais vous devrez repasser l'ensemble des examens.

#### <span id="page-7-4"></span>**Prolongation pour circonstances exceptionnelles**

Si les circonstances l'exigent (maladie, maternité / paternité, décès d'un proche, service militaire, troubles à l'ordre public, catastrophe naturelle, etc.), vous avez la possibilité de **prolonger exceptionnellement** votre période d'admissibilité au programme ou aux examens. Pour ce faire, vous devez soumettre une demande dans le [CCMS,](https://ccms.theiia.org/) en précisant les circonstances en question. Une fois que votre demande aura été examinée, vous recevrez des instructions sur la marche à suivre. Toute demande de prolongation exceptionnelle doit être accompagnée de justificatifs.

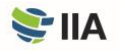

## <span id="page-8-1"></span><span id="page-8-0"></span>**ÉTAPE 2** Passer l'examen

Vous devez remplir toutes les conditions d'entrée et avoir été accepté dans un programme de certification avant de pouvoir vous inscrire et choisir une date d'examen. Dans la plupart des cas, vous aurez la possibilité de passer l'examen dans un centre de test Pearson VUE ou via une surveillance en ligne. (La surveillance en ligne n'est pas disponible pour certains examens et est limitée à certaines régions). SI vous envisagez de vous présenter à un examen surveillé en ligne, veuillez vous référer à [l'Annexe D](#page-21-0) pour les politiques et procédures d'examen alternatives.

## <span id="page-8-2"></span>**Règlement des frais d'inscription à l'examen**

Les politiques de l'IIA en matière de règlement des frais d'inscription à l'examen sont semblables à celles qui s'appliquent lors de l'inscription au programme :

#### *L'IIA et Pearson VUE*

*L'IIA s'est associé avec Pearson VUE pour l'administration de ses examens de certification. Pearson VUE dispose d[e centres](https://www.theiia.org/en/search/?keyword=pearson+vue)  [d'examen dans le monde entier](https://www.theiia.org/en/search/?keyword=pearson+vue) et propose des tests informatisés dans plusieurs langues. Les investissements technologiques qu'il a réalisés garantissent une sécurité optimale ainsi qu'une amélioration de la qualité de service aux candidats de l'IIA.*

- Si vous pensez, pour quelque raison que ce soit, que le prix affiché n'est pas correct, ne validez pas votre inscription. Dans ce cas, soumettez un rapport d'incident depuis le CCMS.
- Dès lors que vous avez accepté le tarif qui vous a été communiqué et que vous avez validé votre inscription, aucun remboursement, ni avoir ne vous sera accordé. Une fois le paiement soumis, aucun remboursement ne sera possible.
- Les frais payés depuis le CCMS ne peuvent être transférés vers un autre compte.
- Le traitement des virements bancaires peut prendre plusieurs semaines ; les paiements par carte de crédit sont traités plus rapidement.

Une fois le paiement effectué, vous avez 180 jours ou jusqu'à la date d'expiration de votre programme (si celle-ci intervient plus tôt) pour passer votre examen. (Les examens ne peuvent plus être passés une fois le programme expiré.) Vous devez planifier et passer votre examen au cours de la période d'admissibilité.

### <span id="page-8-3"></span>**Planifier l'examen**

Les heures d'ouverture des centres d'examen Pearson VUE peuvent varier et être régulièrement modifiés. Toutefois, la plupart sont ouverts toute l'année, cinq ou six jours par semaine, pendant les heures de bureau habituelles (selon les spécificités locales). Nous vous encourageons à planifier votre session d'examen le plus tôt possible. En effet, plus vous vous y prendrez tôt, meilleures seront vos chances de réserver une date, une heure et un lieu qui vous conviennent. Vous ne pouvez pas vous présenter à un examen sans avoir obtenu un rendez-vous au préalable.

Vous pouvez également planifier une session d'examen en appelant le service client de Pearson VUE.

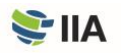

- Rendez-vous sur la [page Web du service client de Pearson VUE](http://www.pearsonvue.com/iia/contact/) afin de trouver le numéro du centre d'appel correspondant à votre région. Nombre de ces centres mettent à votre disposition un numéro d'appel gratuit.
- Consultez la liste des centres d'examen sur le [site Internet de Pearson VUE](http://www.pearsonvue.com/iia/) et choisissez celui où vous souhaiteriez passer vos épreuves avant de contacter le service client.
- Pensez à sélectionner trois dates et heures de passage, par ordre de préférence, avant votre appel.
- Indiquez votre numéro de candidat IIA au téléopérateur du service client de Pearson VUE, qui vous indiquera la procédure à suivre.

**AVERTISSEMENT : Ne contactez pas directement un centre d'examen dans le but de planifier ou d'annuler un examen. Seuls les représentants du service client de Pearson VUE sont en mesure de vous assister.**

#### <span id="page-9-0"></span>**Prolongation de la période d'admissibilité à l'examen**

Après votre inscription, vous avez 180 jours ou jusqu'à la date d'expiration de votre programme (si celle-ci intervient plus tôt) pour passer votre examen. Si vous ne respectez pas cette échéance, votre inscription sera annulée (les frais engagés ne seront pas remboursés et vous devrez vous réinscrire et effectuer un nouveau paiement).

En cas de besoin, vous avez la possibilité de prolonger une fois votre période d'admissibilité aux examens dans le [CCMS,](https://i7lp.integral7.com/durango/do/login?ownername=iia&channel=iia&basechannel=integral7) moyennant des frais supplémentaires. Grâce à cette extension, vous avez 75 jours de plus (ou jusqu'à la date d'expiration de votre programme, si celle-ci intervient plus tôt) pour passer votre examen. Aucune extension ne vous sera accordée au-delà de la date d'expiration de votre programme.

#### <span id="page-9-1"></span>**Réception de la confirmation**

Après avoir planifié votre examen, Pearson VUE vous enverra un courrier électronique pour confirmer le rendez-vous et pour vous indiquer comment vous rendre au centre d'examen. Si vous ne recevez aucun courrier de confirmation de la part de Pearson VUE, contactez immédiatement leur [service client](http://www.pearsonvue.com/iia/contact/) ; il est probable que votre rendez-vous n'ait pas été correctement enregistré.

#### <span id="page-9-2"></span>**Non-présentation à l'examen**

Une fois votre session d'examen confirmée, vous devez vous présenter à la date prévue muni d'une pièce d'identité officielle. Si vous ne vous présentez pas à l'examen à la date, au lieu et à l'heure prévus, votre inscription sera annulée. La mention « absent » sera inscrite dans votre dossier et les frais d'inscription acquittés ne vous seront pas remboursés. Vous devrez alors vous réinscrire et payer à nouveau les frais d'inscription pour planifier une nouvelle date d'examen. Pearson VUE est responsable de la déclaration du statut « absent », contactez directement Pearson VUE si vous souhaitez faire appel.

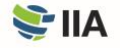

#### <span id="page-10-0"></span>**Modifier le rendez-vous**

Vous avez la possibilité d'annuler ou de reprogrammer votre rendez-vous, au cours des 180 jours dont vous disposez pour passer l'examen, directement depuis l[e CCMS](https://ccms.theiia.org/) ou en contactant Pearson VUE. Tout changement doit être effectué au plus tard 48 heures avant la date initiale de votre rendez-vous moyennant 75 \$ par modification (à régler directement à Pearson VUE). Vous recevrez un email de confirmation de la part de Pearson VUE. Dans le cas contraire, contactez immédiatement Pearson [VUE](http://www.pearsonvue.com/iia/contact/) afin de vous assurer que votre rendez-vous a été correctement enregistré.

**Particularité pour la Chine** : Le processus et les frais sont différents en Chine. Tous les changements doivent être effectués au plus tard 48 heures avant le début de la période d'examen à laquelle le rendez-vous est prévu.

#### <span id="page-10-1"></span>**Se présenter à l'examen**

**Que vous passiez un examen sous surveillance en ligne ou dans un centre d'examen**, l'IIA vous recommande fortement de vous familiariser avec les rudiments de l'environnement informatisé (CBT – *Computer-based testing)* avant de vous présenter à l'examen. Rendez-vous sur le [site Internet de l'IIA p](https://www.theiia.org/en/content/certifications/computer-based-testing-exam-tutorial/)our consulter un tutoriel sur le CBT. Ce tutoriel n'est pas disponible dans le centre de test.

Prévoyez d'arriver au moins 30 minutes à l'avance au centre d'examen. Si vous arrivez moins de 30 minutes avant l'heure du rendez-vous, l'accès peut vous être refusé et vous serez considéré comme « absent ». Si vous arrivez après l'heure fixée, vous ne serez pas autorisé à passer l'examen et considéré comme « absent ».

Vous devez présenter une pièce d'identité officielle avec photo mentionnant votre nom, tel qu'il a été renseigné lors de votre inscription au programme. Votre pièce d'identité doit mentionner les mêmes noms et pays que ceux précisés lors de votre inscirption au programme. Les informations de la pièce d'identité doivent correspondre à celles de votre profil CCMS et au nom qui apparaît sur le courriel de confirmation de votre rendez-vous émis par Pearson VUE. En fonction du centre d'examen, vous devrez peut-être fournir également une empreinte digitale ou un cliché des veines de votre paume.

**AVERTISSEMENT : Si vous êtes dans l'incapacité de présenter une pièce d'identité valide le jour de votre examen, vous ne serez pas autorisé à passer l'examen et serez considéré comme « absent », même si vous vous êtes présenté au centre d'examen. Aucun remboursement ne sera effectué.**

Les centres d'examen n'exigeront aucun paiement de votre part (à l'exception des pays où une taxe locale doit être perçue). Si l'on vous demande de régler des frais directement au centre d'examen, contactez le service client de Pearson VUE en cliquant sur ce lien [: www.pearsonvue.com/iia/contact.](http://www.pearsonvue.com/iia/contact/)

Pour de plus amples informations concernant les centres d'examen, rendez-vous sur le [site Internet de l'IIA](https://www.theiia.org/en/content/certifications/candidate-conduct-at-pearson-vue-testing-centers/) et consultez la vidéo *« What to Expect at Pearson VUE »* en bas de l'écran.

#### <span id="page-11-0"></span>**Avant de commencer l'examen**

Une fois la procédure d'enregistrement terminée, l'administrateur du centre d'examen vous conduira à un poste de travail. Vous devrez rester assis à votre place pendant toute la durée de l'examen, sauf si vous êtes autorisé à quitter la salle. Lorsque vous serez installé devant un poste de travail, l'administrateur vous connectera. Vous devrez alors confirmer que l'examen qui apparaît sur l'écran est bien celui que vous devez passer.

La session commence par un écran d'accueil. Vous serez invité à accepter la clause de confidentialité de l'IIA ainsi que les modalités générales avant de commencer l'épreuve. (Reportez-vous à l'[Annexe C](#page-20-0) pour prendre connaissance de ces documents à l'avance.) Si vous refusez d'accepter la clause de confidentialité, vous ne pourrez pas passer l'examen et tous les frais engagés seront perdus.

La consultation de ces écrans d'accueil n'est pas comptabilisée dans le temps de l'examen. Toutefois, veuillez noter qu'une limite de temps a été définie pour ces écrans et, une fois ce délai écoulé, la session d'examen commence automatiquement.

#### <span id="page-11-1"></span>**Passer l'examen**

**Un minuteur apparaît à l'écran** ; il vous permet de savoir à tout moment le temps qu'il vous reste. Planifiez bien votre temps pour ne pas en perdre au début et en avoir suffisamment pour pouvoir terminer l'examen. Les réponses incorrectes ne sont pas pénalisées.

Veuillez noter qu'aucune pause n'est prévue pendant l'examen. Vous avez le droit d'en faire une, au besoin, mais ce sera autant de temps dont vous ne disposerez pas pour l'examen. Si, pour une raison quelconque, vous quittez la salle d'examen, vous devrez à nouveau signer le registre du centre et présenter votre pièce d'identité en sortant et en rentrant. Il se peut aussi que l'on reprenne vos empreintes digitales ou un cliché numérique des veines de votre paume.

#### *Fermeture inattendue de votre centre d'examen*

*Si le centre que vous avez choisi ferme ses portes ou n'est pas accessible le jour de l'examen, Pearson VUE prendra contact avec vous. Toutefois, si en raison des conditions météorologiques ou de problèmes locaux imprévus, vous doutez de l'ouverture du centre le jour de votre examen, contactez- le directement. S'il est ouvert, vous êtes tenu de vous rendre au rendez-vous fixé. S'il est fermé, vous aurez la possibilité de reprendre un rendez-vous, sans pénalité, ni frais supplémentaire.*

*Si vous n'êtes pas en mesure de contacter votre centre d'examen, veuillez contacter le [service client de Pearson VUE.](http://www.pearsonvue.com/iia/contact/)*

L'IIA et Pearson VUE accordent une grande importance à la conduite des candidats au cours de l'examen. Les employés du centre d'examen sont formés pour surveiller les comportements et les situations inhabituels pendant les examens, et cette surveillance en temps réel est renforcée par un enregistrement audio et vidéo des sessions d'examen. Voir l'[Annexe A](#page-16-0) pour plus d'informations sur la sécurité des examens.

Si vous rencontrez un problème informatique, signalez le immédiatement à l'administrateur de l'examen et demandez au surveillant de créer un rapport d'incident. Veuillez vous abstenir de poser des questions aux employés du centre d'examen sur le contenu ou les résultats de l'examen. Ils ne sont pas habilités à y répondre. Si vous avez des commentaires concernant le déroulement de l'examen, veuillez contacter le service client de Pearson VUE.

Une notification s'affichera à l'écran pour vous informer que vous avez terminé l'examen ou que le temps imparti est écoulé. Vous devrez alors remettre tout le matériel (blocs-notes, stylos, etc.) à l'administrateur de l'examen avant de récupérer vos effets personnels et de quitter le centre.

#### <span id="page-12-0"></span>**Recevoir vos résultats**

Chaque question contribuant à votre note finale a été préalablement testée afin de garantir la validité statistique de l'examen. Votre note brute est calculée sur la base du nombre de réponses auxquelles vous avez correctement répondu pour être ensuite convertie en un barème allant de 250 à 750 points. Tout examen de l'IIA sera validé sous réserve d'obtenir au moins 600 points. Toutefois, si vous avez réussi un examen, le relevé de notes indiquera seulement que vous êtes admis ; aucune note ne vous sera communiquée. En cas d'échec, le relevé de notes comprendra une note et une liste des domaines du syllabus devant être « creusés ». Une fois votre examen terminé, le centre d'examen vous remettra un relevé de notes non officiel.

Vos résultats ne seront réputés officiels que lorsque l'IIA les mettra en ligne dans le CCMS (votre dossier sera mis à jour et une notification sera envoyée à l'adresse électronique indiquée dans votre profil). Le délai est généralement de 48 heures après la fin de l'épreuve. Le relevé de notes n'est pas disponible dans le CCMS. Votre profil indiquera uniquement si vous avez réussi ou non l'examen. Pour obtenir votre relevé de notes, connectez-vous au CCMS, sélectionnez "Access Pearson VUE", puis sélectionnez "View Score Report".

Si l'IIA estime que les résultats de votre examen nécessitent une analyse plus approfondie, la mise à jour de votre dossier d'examen dans le CCMS sera retardée et vous en serez informé par courriel. Cette analyse peut prendre entre 4 et 6 semaines. De plus, l'IIA se réserve le droit d'invalider les résultats d'examen à tout moment en cas de mauvaise conduite, anomalie ou manquement au Code de déontologie de l'IIA.

#### <span id="page-12-1"></span>**Repasser l'examen**

Un candidat peut repasser, dans la limite de huit (8) fois, l'examen au cours de la période d'admissibilité au programme.

Si vous échouez à l'une des épreuves, vous devrez attendre au moins 30 jours avant de pouvoir la repasser. Vous devrez vous réinscrire et payer à nouveau les frais d'inscription. Si vous ne parvenez pas à terminer votre programme de certification durant la période d'admissibilité du programme, vous perdrez tous les frais engagés ainsi que tous les examens que vous avez réussis.

Vous n'êtes pas autorisé à présenter à nouveau un examen que vous avez déjà réussi, à moins que la période d'admissibilité de votre programme n'ait expiré. Si vous devez repasser un examen ou une partie d'un examen précédemment réussi (parce que la fenêtre de votre programme de certification a expiré), vous pourrez le passer à nouveau au minimum 30 jours après votre dernière tentative.

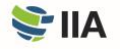

## <span id="page-13-0"></span>**ÉTAPE 3** Justifier de son expérience professionnelle

L'attestation de l'expérience professionnelle constitue l'une des conditions de sortie du programme de certification. Il n'y a aucune limite de temps pour effectuer cette vérification après validation de votre demande, mais une fois les examens réussis, votre expérience devra être validée pour que vous puissiez obtenir votre certification.

#### <span id="page-13-1"></span>**Processus de justification de l'expérience**

Même si vous réussissez l'examen, votre certification ne vous sera accordée que lorsque vous aurez soumis les justificatifs permettant d'attester de votre expérience professionnelle et que l'IIA les aura vérifiés. Le CCMS vous guidera tout au long du processus automatisé d'attestation d'expérience.

### <span id="page-13-2"></span>**Notification de la certification**

Lorsque vous aurez satisfait à toutes les exigences de votre programme de certification, vous recevrez une notification (à l'adresse électronique principale renseignée dans votre profil CCMS) vous indiquant que vous êtes dorénavant certifié et que vous pouvez commencer à afficher votre diplôme.

De plus, si vous choisissez de vous y inscrire, votre nom et votre certification seront inclus dans le registre des [certifications](https://www.theiia.org/en/certifications/certification-registry/) de [l'IIA.](https://www.theiia.org/en/certifications/certification-registry/)

### **Je suis un(e) auditeur / auditrice interne certifié(e)**

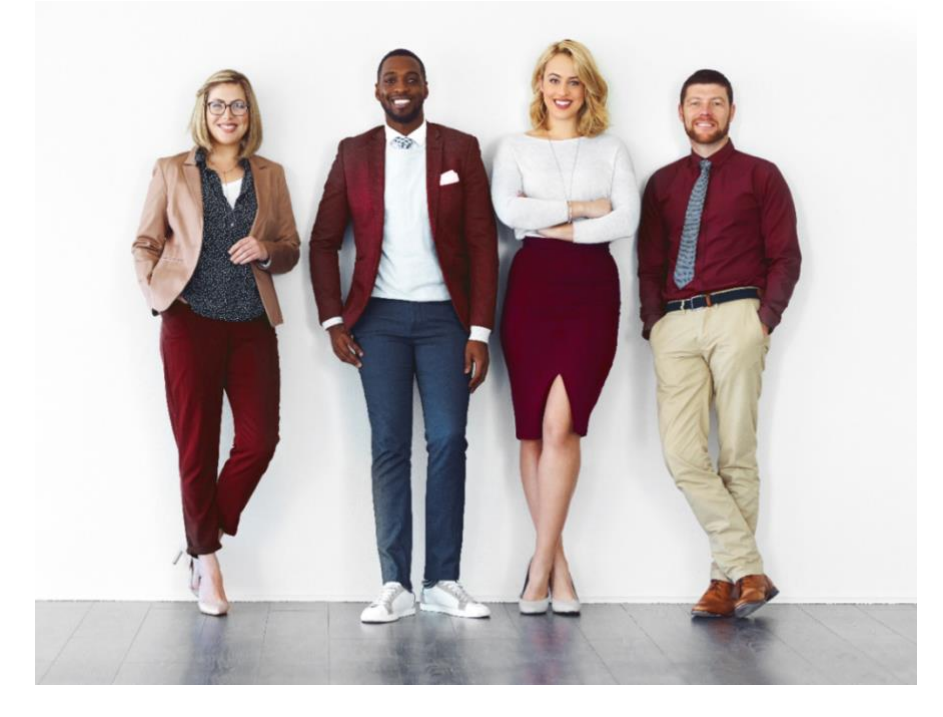

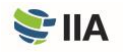

## <span id="page-14-0"></span>**ÉTAPE 4** Maintenir sa certification

Pour maintenir votre certification, vous devez cumuler et déclarer des heures de formation professionnelle continue *(Continuing Professional Education* - CPE), dont deux heures de formation en éthique - chaque année avant le 31 décembre, conformément aux [exigences de l'IIA relatives aux CPE.](https://www.theiia.org/en/certifications/already-certified/cpe-requirements/)

Si vous ne respectez pas vos exigences en matière de CPE avant la date limite de déclaration, vous serez automatiquement placé en "période de grâce". Vous ne pourrez pas utiliser votre certification tant que vous n'aurez pas régularisé votre situation. Si votre certification reste en "période de grâce" pendant plus de 12 mois pour cause de non-déclaration, vous serez automatiquement placé en statut "inactif". Vous devrez alors remplir une demande de rétablissement pour réactiver votre certification. Des frais supplémentaires seront à régler. Afin de réactiver une certification inactive, vous devrez prouver l'obtention de vos CPE au cours des 12 mois précédant la date de soumission de votre demande.

Chaque année, l'IIA contrôle de manière aléatoire un échantillon de personnes certifiées qui déclarent des CPE afin de s'assurer du respect des exigences de l'IIA en matière de CPE. Si vous êtes sélectionné pour un audit de vos CPE, vous serez tenu de présenter tous les éléments prouvant les crédits que vous avez déclarés. Si vous ne vous conformez pas à cette procédure, votre statut sera enregistré comme « Inactif ».

#### <span id="page-14-1"></span>**Afficher votre certification**

Des certificats au format PDF sont disponibles sur demande, 24 heures sur 24 et 7 jours sur 7, pour tous les détenteurs d'une certification « active ». Il est possible de commander des diplômes imprimés moyennant des frais. L'[IIA frame store](https://www.diplomaframe.com/iiad) propose différents encadrement et options de personnalisation.

#### <span id="page-14-2"></span>**Registre de certification**

Vous pouvez également vous inscrire au [registre des certifications de l'IIA](https://www.theiia.org/en/certifications/certification-registry/). Il s'agit d'un registre public actualisé recensant les titulaires d'une certification IIA et qui maintiennent leur statut actif en déclarant leurs heures de CPE. Ce registre permet aux employeurs et aux recruteurs de vérifier les certifications. Tous les certifiés IIA actifs souhaitant y figurer seront inscrits au registre. Une personne dont la certification n'est pas active ne sera pas inscluse dans le registre.

L'IIA ne fournit pas de lettre de vérification aux titulaires de certification. Les personnes qui souhaitent justifier de leur certification doivent s'inscrire au registre des certifications de l'IIA.

#### <span id="page-15-0"></span>**Badges**

Vous pouvez aussi partager votre expérience professionnelle sur des réseaux sociaux professionnels réputés, sur des sites web personnels, ou en signature de vos courriers électroniques en utilisant des badges de certification numériques. Les badges ne sont pas disponibles dans toutes les régions.

Pour en savoir plus, rendez-vous sur l[a page Web Social Badging](https://www.theiia.org/en/certifications/already-certified/social-media-and-badging/) de l'IIA.

Pour toute question ou commentaire concernant votre certification, veuillez soumettre un rapport d'incident à l'IIA depuis votre compte CCMS.

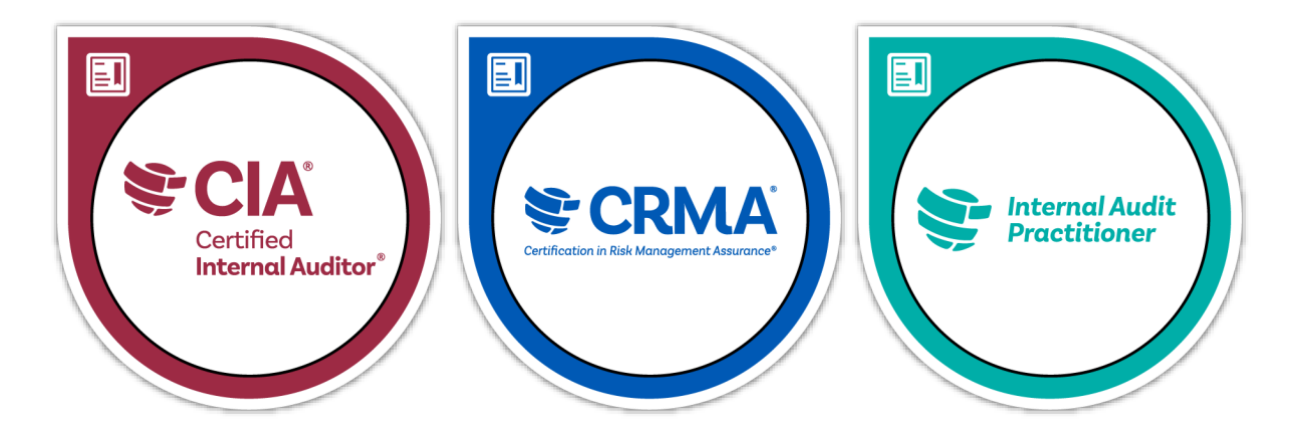

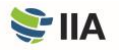

## <span id="page-16-0"></span>**ANNEXE A** SECURITE DES EXAMENS

L'IIA et Pearson VUE accordent une grande importance à la sécurité, car la valeur de votre certification et notre crédibilité en dépendent. Les examens de l'IIA sont confidentiels ; il convient de ne jamais en partager, divulguer, publier ou télécharger le contenu.

Des précautions et des mesures de sécurité ont été mises en place, parmi lesquelles des analyses d'investigation continues. Celles-ci visent à déceler d'éventuelles irrégularités dans les tests, dénotant une fraude potentielle, ainsi qu'à identifier rapidement et proactivement toute activité suspecte. L'IIA se réserve le droit d'imposer des délais plus importants entre les reprises, d'interrompre ou d'annuler intégralement les services d'examen, afin de maintenir la sécurité et l'intégrité des certifications.

Les politiques de l'IIA peuvent être mises à jour ou modifiées si nécessaire et ce à tout moment.

#### **Manquements à l'éthique et mauvaise conduite**

La possession, la reproduction, la publication ou la divulgation non autorisées d'un examen de l'IIA (y compris le stockage ou la divulgation des questions de l'épreuve à toute personne ou entité, par tout moyen que ce soit, avant, pendant ou après l'examen) est strictement interdite et peut entraîner l'exclusion du programme ou une autre sanction appropriée. Voici quelques exemples de manquement à l'éthique et de mauvaise conduite :

- soumettre de fausses déclarations, ou incohérentes ou trompeuses ou omettre des informations exigées par l'IIA ;
- soumettre des relevés de notes falsifiés ou non authentiques ;
- soumettre une demande contenant de fausses informations, ou incohérentes ou trompeuses ;
- tenter de passer l'examen pour quelqu'un d'autre ou demander à quelqu'un d'autre de passer l'examen pour vous ;
- copier ou partager des informations, ou toute autre forme de tricherie ;
- se procurer le contenu de l'examen de manière anticipée ;
- voler le contenu de l'examen ;
- apporter des objets interdits en la salle d'examen ;
- ne pas suivre les instructions communiquées par le personnel du centre d'examen ;
- violer les règles et règlements de Pearson VUE relatifs aux horaires ou au centre d'examen ;
- violer les règles et règlements de Pearson VUE relatifs aux horaires ou à l'examen supervisé en ligne ;
- commettre l'un des manquements mentionnés ci-dessus.

Pour obtenir de plus amples informations concernant la sécurité des examens ainsi que des recommandations sur les comportements autorisés (ou non autorisés), rendez-vous sur l[a page Web Exam Security](https://www.theiia.org/en/certifications/currently-enrolled/exam-security/) de l'IIA.

#### **Signalement des manquements**

Toute personne, y compris les candidats, les bénévoles, les adhérents, les personnes certifiées et le public, a un rôle à jouer afin de garantir que les informations concernant l'examen ainsi que la propriété intellectuelle de l'IIA demeurent confidentielles. Si

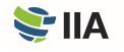

vous êtes témoin d'un comportement inhabituel ou inapproprié dans un centre d'examen, si vous recevez ou prenez connaissance d'offres ou de publicités proposant la vente des questions et réponses d'un examen de certification ou si vous avez des remarques ou des interrogations concernant la sécurité, veuillez contacter le service de sécurité des examens de l'IIA à l'adresse [examsecurity@theiia.org p](mailto:examsecurity@theiia.org)our fournir les informations dont vous disposez en toute confidentialité.

#### **Conséquences en cas de manquement**

**Les examens de l'IIA** sont confidentiels et sécurisés, protégés par les lois civiles et pénales des États-Unis et d'autres pays. Si l'IIA découvre une violation ou une irrégularité, le jour de l'examen ou ultérieurement, l'IIA peut suspendre ou invalider vos résultats. Les irrégularités qui peuvent amener l'IIA à remettre en question la validité des résultats de l'examen comprennent, sans s'y limiter, les éléments suivants :

- suspicion d'exposition (intentionnelle ou accidentelle) au contenu de l'examen ;
- schémas de réponses inhabituels ;
- modifications inhabituelles des notes ;
- résultats irréguliers sur les différentes parties de l'examen.

L'IIA examinera toute allégation de mauvaise conduite, d'irrégularité ou de violation présumée du Code de déontologie. L'IIA se donne le droit de suspendre ou d'invalider toute note d'examen, si de son avis et en toute bonne fois, il existe un doute raisonnable sur la validité d'un résultat, L'IIA peut prendre des mesures supplémentaires à l'encontre d'un candidat conformément à l'Ethics case procedures et dans les limites autorisées par la loi.

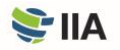

## <span id="page-18-0"></span>**ANNEXE B** Liens utiles

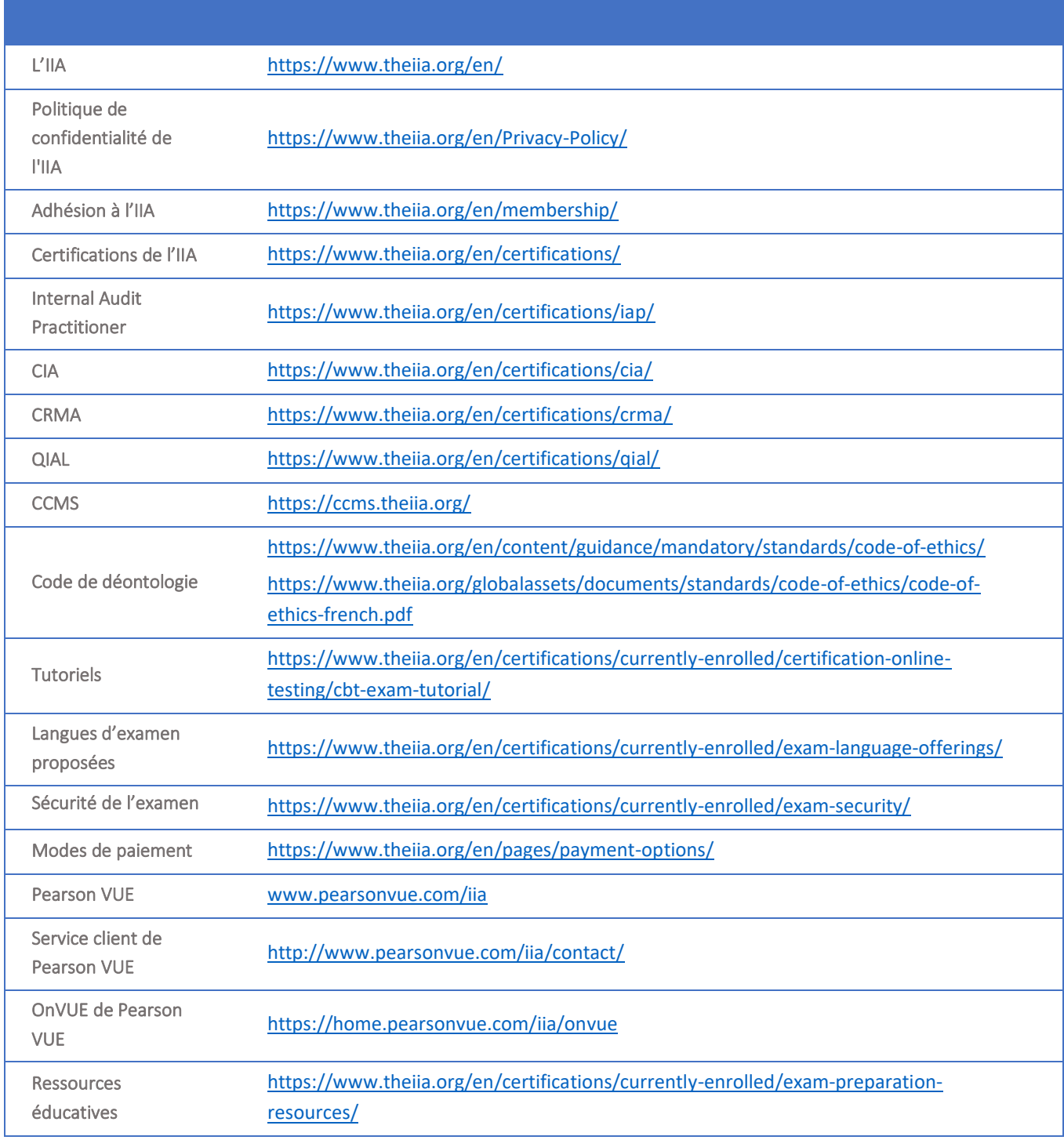

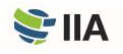

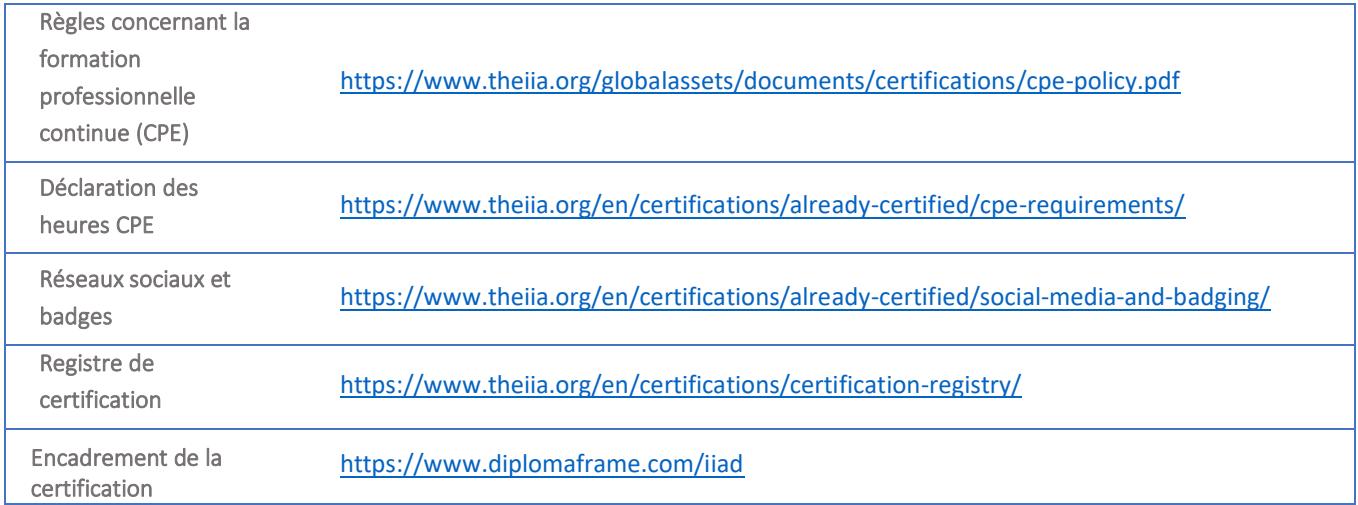

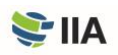

## <span id="page-20-0"></span>**ANNEXE C** CLAUSE DE CONFIDENTIALITE ET MODALITES GENERALES

Avant de commencer l'examen, il vous sera demandé de lire et d'accepter les modalités suivantes. Si vous ne les acceptez pas, vous n'aurez pas accès à votre examen et les frais engagés ne vous seront pas remboursés. Pour vous préparer, voici les conditions qui vous seront présentées le jour de l'examen.

J'accepte de me conformer et de me soumettre aux règles de l'IIA, y compris à cette clause de confidentialité et aux modalités générales de l'examen.

Je comprends que l'examen de l'IIA est confidentiel et sécurisé, protégé par les lois civiles et criminelles des États-Unis et d'autres pays. Cet examen est confidentiel et protégé par la loi sur les droits d'auteur.

Je n'ai pas eu accès aux questions qui pourraient apparaître lors de mon examen. Je m'engage à ne pas parler du contenu de l'examen avec qui que ce soit.

Je n'enregistrerai, ni ne copierai, ni ne divulguerai, ni ne publierai, ni ne reproduirai aucune question ou réponse de l'examen, en totalité ou en partie, sous quelque forme ou par quelque moyen que ce soit avant, pendant ou après mon examen, y compris à l'oral ou par écrit, dans n'importe quel forum de discussion sur Internet ou par SMS, ou de quelque autre manière que ce soit.

J'ai lu, compris et accepté les conditions générales énoncées dans le Guide du candidat à la certification de l'IIA, notamment en ce qui concerne les frais, les règles et les cas d'annulation des résultats pour mauvaise conduite, irrégularité ou violation du Code de déontologie de l'IIA.

Je reconnais que l'IIA est en droit de suspendre ou d'invalider toute note obtenue à l'examen lorsque, selon l'avis de l'IIA, il existe un motif légitime de remettre en question la validité d'un résultat, quelle qu'en soit la raison, et je reconnais que dans ce cas je perdrai les frais engagés pour l'examen.

Je comprends que si je n'accepte pas cette clause de confidentialité et ces modalités, je ne serai pas autorisé(e) à passer l'examen et que les frais acquittés ne me seront pas remboursés.

## <span id="page-21-0"></span>**ANNEXE D** Examens surveillés en ligne

Lorsqu'un candidat passe son **examen en ligne** (plutôt que dans un centre d'examen), il est surveillé à distance par le biais de sa webcam. On parle alors également d'« examen surveillé à distance ». Cette formule est idéale pour ceux qui préfèrent passer leur examen chez eux ou sur leur lieu de travail. Que l'examen se déroule dans un centre dédié ou en ligne, le niveau de difficulté est exactement le même. En revanche, dans le cas d'un examen surveillé à distance, la procédure diffère légèrement de celle décrite dans la section « Étape 2 : Passer l'examen » du présent guide. En voici les grandes lignes.

### **Configuration logicielle et matérielle**

**L'IIA vous recommande fortement**, avant de planifier un examen en ligne, de vérifier que l'ordinateur que vous prévoyez d'utiliser est compatible avec le logiciel de surveillance en ligne OnVUE. Pour ce faire, veuillez consulter la configuration système minimale requise sur le site [Internet OnVUE de Pearson](https://home.pearsonvue.com/iia/onvue) VUE et procéder au test système obligatoire.

Le plus souvent, les problèmes techniques rencontrés dans le cadre d'un examen en ligne résultent :

- de l'utilisation d'un ordinateur professionnel ;
- d'une mauvaise connexion Internet.

En effet, les pare-feu et autres paramètres de sécurité des ordinateurs professionnels peuvent entraver le bon fonctionnement du logiciel de surveillance en ligne. De la même manière, une mauvaise connexion Internet (réseau sans fil, VPN, hotspot mobile) peut provoquer des déconnexions inopinées. C'est pourquoi l'IIA vous recommande d'utiliser votre ordinateur personnel et une connexion par câble Ethernet.

**AVERTISSEMENT : Si Pearson VUE estime que vous avez échoué à l'examen en raison d'une mauvaise connexion Internet ou d'un matériel inadapté, les frais d'inscription acquittés ne vous seront pas remboursés et vous devrez à nouveau payer des frais pour vous réinscrire, conformément aux règles de l'IIA relatives aux réinscriptions.**

#### **Planification de l'examen**

**Pour planifier un examen en ligne** depuis le CCMS, il vous suffit de cocher l'option « At my home or office » sur la page « Select Exam Delivery Option ». Vous avez la possibilité de planifier votre examen à n'importe quelle heure de la journée ; des créneaux sont proposés tous les quarts d'heure (ex. : 11 h 30, 11 h 45, 12 h 00, 12 h 15, etc.). En fonction des disponibilités, vous pouvez passer votre examen le jour même de sa planification. Au moment de planifier votre examen en ligne, vous devez lire et accepter la politique d'admission y afférente.

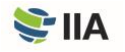

#### **Non-présentation à l'examen**

**Une fois votre rendez-vous** confirmé, vous devez vous y présenter en temps et en heure, dans des conditions adéquates (telles que décrites ci-après). Aucun retard ne sera toléré. Afin de laisser du temps pour la procédure d'enregistrement, veuillez être prêt dès l'ouverture de la fenêtre d'enregistrement (soit 30 minutes avant le début de l'examen). Étant donné que les examens en ligne peuvent se dérouler à n'importe quelle heure de la journée, vous devez impérativement confirmer la date, l'heure et le fuseau horaire de votre rendez-vous. Si vous ne vous présentez pas à l'examen à la date et à l'heure prévues, la mention « absent » sera inscrite dans votre dossier et les frais d'inscription acquittés ne vous seront pas remboursés. En cas d'absence, vous devrez planifier un nouveau rendez-vous et payer les frais d'inscription associés.

#### **Avant de commencer l'examen**

**La procédure d'enregistrement débutera** 30 minutes avant l'heure de votre examen. Tenez-vous prêt afin d'avoir le temps de vous enregistrer. Vous avez deux possibilités pour accéder à votre examen en ligne :

- cliquez sur « Check-in » dans l'e-mail de confirmation de rendez-vous qui vous a été envoyé par Pearson VUE ; ou
- sélectionnez « Access Pearson VUE » dans votre compte CCMS et cliquez sur le lien de l'examen.

Si le bouton « Begin exam » n'apparaît pas, c'est qu'il est soit trop tôt, soit trop tard. Veuillez vérifier que vous ne vous êtes trompé ni de date, ni d'heure.

Il vous faudra communiquer avec votre surveillant en anglais ou en japonais. Au cours de la procédure d'enregistrement, il vous sera demandé de photographier et/ou de filmer votre lieu d'examen, de façon à ce que votre surveillant puisse l'inspecter au préalable. Veillez donc à ce que la pièce soit bien éclairée et évitez les contre-jours. Privilégiez une source de lumière artificielle pour ne pas vous laisser surprendre par l'évolution de la luminosité naturelle pendant l'examen.

Installez-vous dans un endroit calme, exempt de tout bruit et de toutes distractions, et respectez les conditions suivantes :

- Vous devez impérativement procéder au test système obligatoire de Pearson VUE avant de démarrer votre examen.
	- o L'IIA et Pearson VUE vérifieront que vous l'avez fait. Dans le cas contraire, les frais d'inscription acquittés ne vous seront pas remboursés et vous devrez à nouveau payer pour vous réinscrire.
- Votre bureau doit être propre et vous ne pouvez pas avoir à portée de main des livres, des bloc-notes, des post-it, des feuilles de papier, des stylos, des crayons ou tout autre matériel d'écriture.
- Vos autres écrans et/ou ordinateurs doivent être éteints et débranchés, et tous vos appareils connectés doivent être éteints et hors de portée.
- Tous les éléments accrochés aux murs qui comporteront des inscriptions (tableau blanc p. ex.) seront inspectés.
- Vous devez ôter votre montre et la placer hors de vue et de portée durant l'examen.
- Il vous est permis d'avoir un verre d'eau transparent mais pas de manger, ni de fumer, ni de mâcher un chewing-gum.

Si votre lieu d'examen n'est pas validé lors de l'inspection, vous ne pourrez pas passer votre examen.

**AVERTISSEMENT : Si vous ne vous présentez pas à l'examen à l'heure prévue, ou si votre lieu d'examen ne remplit pas les conditions énoncées dans le présent guide, votre inscription sera annulée. La mention « absent » sera inscrite dans votre dossier et vous perdrez les frais d'inscription à l'examen.**

#### **Passage de l'examen**

**Les pauses sont interdites** pendant l'examen, et les règles de comportement suivantes s'appliquent :

- Vous devez impérativement procéder au test système obligatoire de Pearson VUE.
	- o L'IIA et Pearson VUE vérifieront que vous l'avez fait. Dans le cas contraire, les frais d'inscription acquittés ne vous seront pas remboursés et vous devrez à nouveau payer pour vous réinscrire.
- Vous devez rester dans le champ de vision de la webcam, de sorte que le surveillant puisse vous voir en permanence.
- Vous ne devez en aucun cas quitter le champ de vision de la webcam pendant l'examen.
- Vous ne devez pas lire les questions à voix haute.
- Sont strictement interdits : les supports d'examen, brouillons, tableaux blancs effaçables et autres matériels d'écriture (stylos, crayons, marqueurs, etc.).
- Sont également interdits : les téléphones portables, écouteurs ou casques (filaires ou Bluetooth), ordinateurs de poche ou autres appareils électroniques, bipers, montres, portefeuilles, porte-monnaie, couvre-chefs, sacs, sacs à main, manteaux, livres, notes ou tout autre élément non expressément autorisé.
- Personne ne doit entrer dans la pièce pendant l'examen.

En tant que candidat, il vous incombe à vous et à vous seul de faire en sorte de respecter les règles de comportement énoncées ci-dessus et d'aménager votre lieu d'examen conformément aux conditions requises.

**AVERTISSEMENT : Si vous enfreignez l'une de ces règles, le surveillant interrompra votre examen et vous perdrez les frais d'inscription à l'examen.**

#### **Réception de vos résultats**

**Vous pourrez consulter vos résultats** 24 heures après la fin de votre examen en cliquant sur « Access Pearson VUE » sur la page d'accueil du CCMS, puis sur « View Score Report ». Si vous avez échoué, votre relevé de notes inclura un score en chiffres et une liste des domaines du syllabus dans lesquels vous devez progresser. Vous recevrez également vos résultats par e-mail.

#### **Sécurité des examens**

L'intégrité des examens en ligne est préservée **de plusieurs façons**. Pearson VUE passe par un navigateur sécurisé qui vous empêche d'ouvrir d'autres fenêtres et d'utiliser d'autres programmes pendant votre examen. Vous devez fournir des photos et/ou vidéos de votre lieu d'examen en temps réel. Par ailleurs, les surveillants de Pearson VUE sont formés pour guetter et identifier tout comportement potentiellement contraire aux règles auxquelles vous êtes soumis en tant que candidat. Si vous enfreignez l'une de ces règles, le surveillant pourra interrompre votre examen à tout moment et les frais d'inscription acquittés ne vous seront pas remboursés. Pour consulter l'intégralité des règles et procédures relatives aux examens en ligne, rendezvous sur le site [Internet OnVUE de Pearson](https://home.pearsonvue.com/abim/onvue) VUE.

Quel que soit le lieu choisi, vous devez faire preuve d'une conduite exemplaire pendant votre examen. Pour de plus amples informations concernant les manquements à l'éthique, les mauvaises conduites et leurs conséquences, veuillez vous référer à l'[Annexe](#page-16-0) A du présent guide.

Si vous avez des questions, des commentaires ou des interrogations concernant la sécurité, veuillez contacter le service de sécurité des examens de l'IIA à l'adresse [examsecurity@theiia.org](mailto:examsecurity@theiia.org) ; votre message sera traité en toute confidentialité.

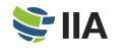

## <span id="page-24-0"></span>**ANNEXE E** CONDITIONS D'ADMISSIBILITE AUX PROGRAMMES DE CERTIFICATION

### **Conditions d'admissibilité au programme Internal Audit Practitioner®**

**Les candidats au programme de certification Internal Audit Practitioner** s'engagent à en accepter les conditions, à savoir, notamment : satisfaire aux conditions d'admissibilité, respecter la confidentialité de l'examen ainsi que le Code de déontologie [de l'IIA](https://www.theiia.org/en/content/guidance/mandatory/standards/code-of-ethics/), et observer toute autre exigence édictée par le Professional Certifications Board (PCB) de l'IIA.

Les conditions d'entrée dans le programme Internal Audit Practitioner sont les suivantes : (1) une pièce d'identité officielle et valide, et (2) une lettre de recommandation. Pour qu'un candidat puisse être admis dans le programme Internal Audit Practitioner, l'équipe de l'IIA chargée des certifications doit avoir reçu et approuvé l'ensemble des documents requis (lettre de recommandation, pièce d'identité).

La période d'admissibilité au programme Internal Audit Practitioner est de deux ans. En d'autres termes, une fois admis dans ce programme, les candidats ont deux ans pour réussir l'examen correspondant.

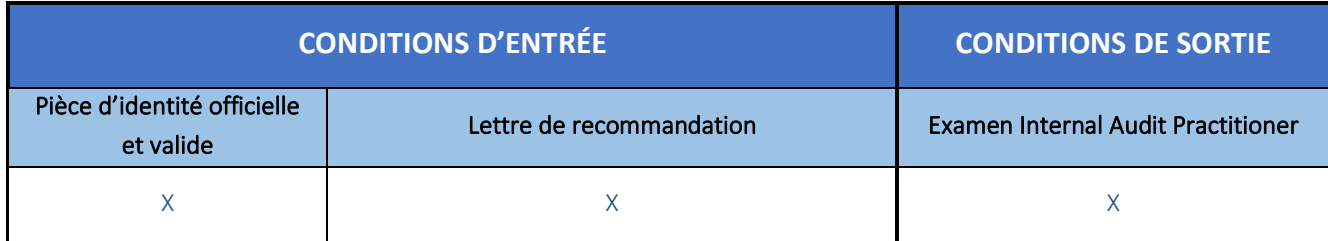

Les candidats qui réussissent leur examen obtiendront l'Internal Audit Practitioner, qui sera valide pour une durée maximale de trois ans. Cette désignation ne peut-être étendue au-delà de 3 ans. Elle ne nécessite pas d'heures de formation professionnelle continue (*Continuing Professional Education* – CPE). Quiconque la possède peut demander à être inscrit au [registre des certifications de l'IIA](https://www.theiia.org/en/certifications/certification-registry/).

Tout candidat possédant un Internal Audit Practitioner « actif » peut s'inscrire au programme de certification CIA, même s'il n'a pas la formation requise. En revanche, si son IAP est caduque (c'est-à-dire que plus de trois ans se sont écoulés), il devra justifier de la formation et/ou de l'expérience demandées dans le cadre du programme CIA. Pour de plus amples informations, rendez-vous sur la page [Web consacrée aux conditions d'admissibilité au programme CIA®](https://www.theiia.org/en/certifications/cia/eligibility-requirements/).

Pour de plus amples informations concernant le programme Internal Audit Practitioner, rendez-vous sur le [site Internet de l'IIA](https://www.theiia.org/en/certifications/iap/).

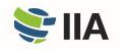

### **Conditions d'admissibilité au programme Certified Internal Auditor® (CIA®)**

**Les candidats au programme de certification CIA** s'engagent à en accepter les conditions, à savoir, notamment : satisfaire aux conditions d'admissibilité, respecter la confidentialité de l'examen ainsi que le Code [de déontologie de l'IIA](https://www.theiia.org/en/content/guidance/mandatory/standards/code-of-ethics/), cumuler et déclarer des heures de [formation professionnelle continue \(](https://www.theiia.org/en/certifications/cia/cpe-requirements/)*Continuing Professional Education* – CPE), et observer toute autre exigence édictée par le Professional Certifications Board (PCB) de l'IIA.

Les candidats au programme CIA doivent remplir les conditions d'entrée et de sortie suivantes pour obtenir leur certification. (L'expérience exigée est fonction du niveau de formation du candidat, comme indiqué dans le tableau ci-dessous.)

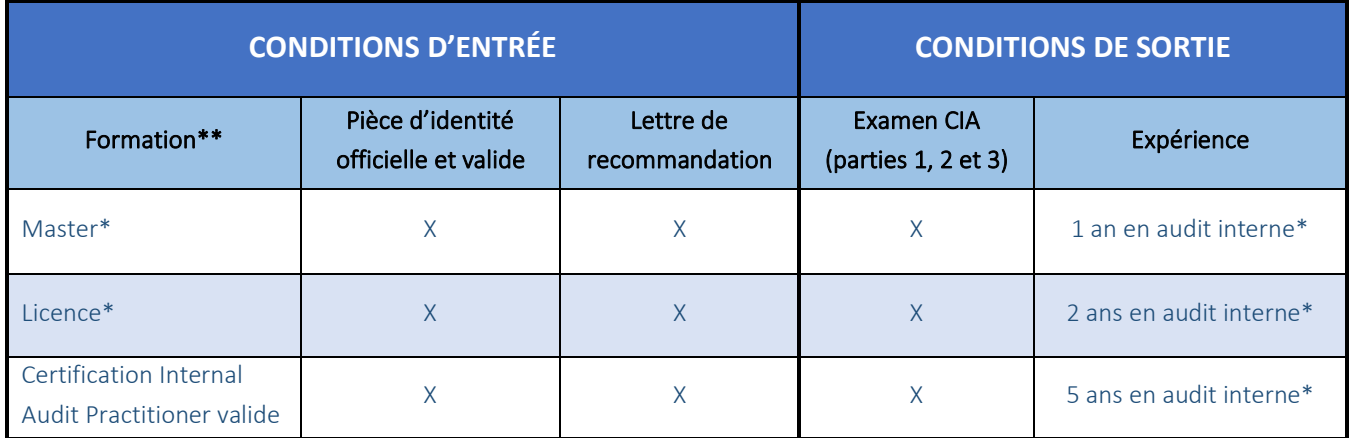

*\* Ou diplôme/expérience équivalent(e)*

*\*\* Les candidats qui n'ont ni diplôme universitaire ni Internal Audit Practitioner valide pourront être admis dans le programme CIA s'ils peuvent justifier d'au moins cinq ans d'expérience en audit interne.*

Pour qu'un candidat puisse être admis dans le programme CIA, l'équipe de l'IIA chargée des certifications doit avoir reçu et approuvé l'ensemble des documents requis (justificatif d'études, lettre de recommandation, pièce d'identité). Une fois admis dans ce programme, les candidats ont trois ans pour remplir l'ensemble des conditions de sortie fixées.

Les candidats titulaires d'un diplôme universitaire ou d'un Internal Audit Practitioner valide peuvent s'inscrire au programme CIA et passer l'examen correspondant avant même d'avoir acquis l'expérience professionnelle exigée, étant entendu que, pour obtenir leur certification, ils devront satisfaire à cette exigence pendant la période d'admissibilité de trois ans.

#### **Expérience équivalente**

Toute expérience acquise dans l'un ou l'autre des domaines suivants est réputée équivalente à une expérience en audit interne :

- Assurance qualité
- Gestion des risques
- Métiers de l'audit/évaluation
- Conformité
- Audit externe
- Contrôle interne • Contrôle interne

Pour de plus amples informations concernant le programme de certification CIA, rendez-vous sur le [site Internet de l'IIA](https://www.theiia.org/en/certifications/cia/).

### **Conditions d'admissibilité au programme Certification in Risk Management Assurance® (CRMA®)**

**Les candidats au programme de certification CRMA** s'engagent à en accepter les conditions, à savoir, notamment : satisfaire aux conditions d'admissibilité, respecter la confidentialité de l'examen ainsi que le **Cod[e de déontologie de l'IIA](https://www.theiia.org/en/content/guidance/mandatory/standards/code-of-ethics/)**, accumuler et déclarer des heures de [formation professionnelle continue \(](https://www.theiia.org/en/certifications/crma/cpe-requirements/)*Continuing Professional Education* – CPE), et observer toute autre exigence édictée par le Professional Certifications Board (PCB) de l'IIA.

Les candidats au programme CRMA doivent remplir les conditions d'entrée et de sortie suivantes pour obtenir leur certification.

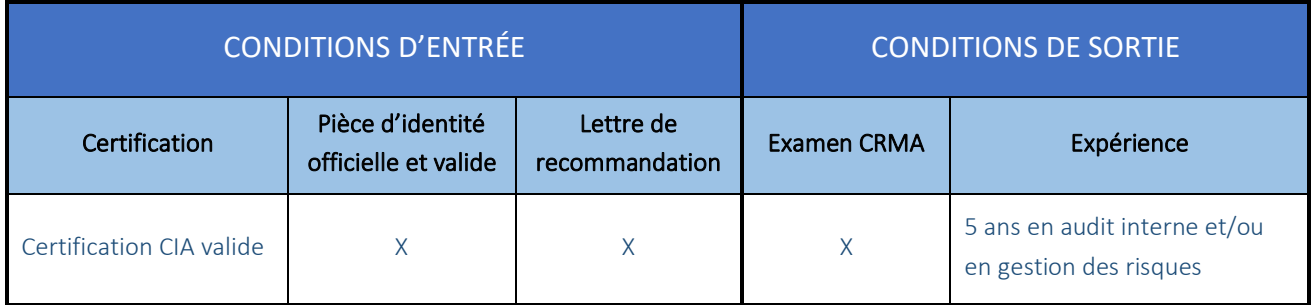

*\* Ou expérience équivalente*

Pour qu'un candidat puisse être admis dans le programme CRMA, il doit remplir toutes les conditions d'entrée et l'équipe de l'IIA chargée des certifications doit avoir reçu et approuvé l'ensemble des documents requis (lettre de recommandation, pièce d'identité).

La période d'admissibilité au programme CRMA est de deux ans. En d'autres termes, une fois admis dans ce programme, les candidats ont deux ans pour remplir l'ensemble des conditions de sortie fixées (à savoir, réussir l'examen et justifier de l'expérience professionnelle requise).

Pour de plus amples informations concernant le programme de certification CRMA, rendez-vous sur le [site Internet de l'IIA](https://www.theiia.org/en/certifications/crma/).

#### **Expérience équivalente**

Toute expérience acquise dans l'un ou l'autre des domaines suivants est réputée équivalente à une expérience en audit interne :

- Assurance qualité
- Gestion des risques
- Métiers de l'audit/évaluation
- Conformité
- Audit externe
- Contrôle interne

#### **Conditions d'admissibilité au programme Qualification in Internal Audit Leadership® (QIAL®)**

\* À partir du 31 décembre 2021, les nouvelles demandes ne sont plus acceptées.

**Les candidats au programme de certification QIAL** s'engagent à en accepter les conditions, à savoir, notamment : satisfaire aux conditions d'admissibilité, respecter la confidentialité de l'examen ainsi que le **[Code de déontologie de l'IIA](https://www.theiia.org/en/content/guidance/mandatory/standards/code-of-ethics/)**, accumuler et déclarer des heures de [formation professionnelle continue \(](https://www.theiia.org/en/certifications/qial/)*Continuing Professional Education* – CPE), et observer toute autre exigence édictée par le Professional Certifications Board (PCB) de l'IIA.

En fonction des certifications et de l'expérience que vous possédez, plusieurs voies d'accès à la certification QIAL s'offrent à vous. Les conditions d'entrée et de sortie spécifiques à chaque voie d'accès sont détaillées dans le tableau ci-dessous.

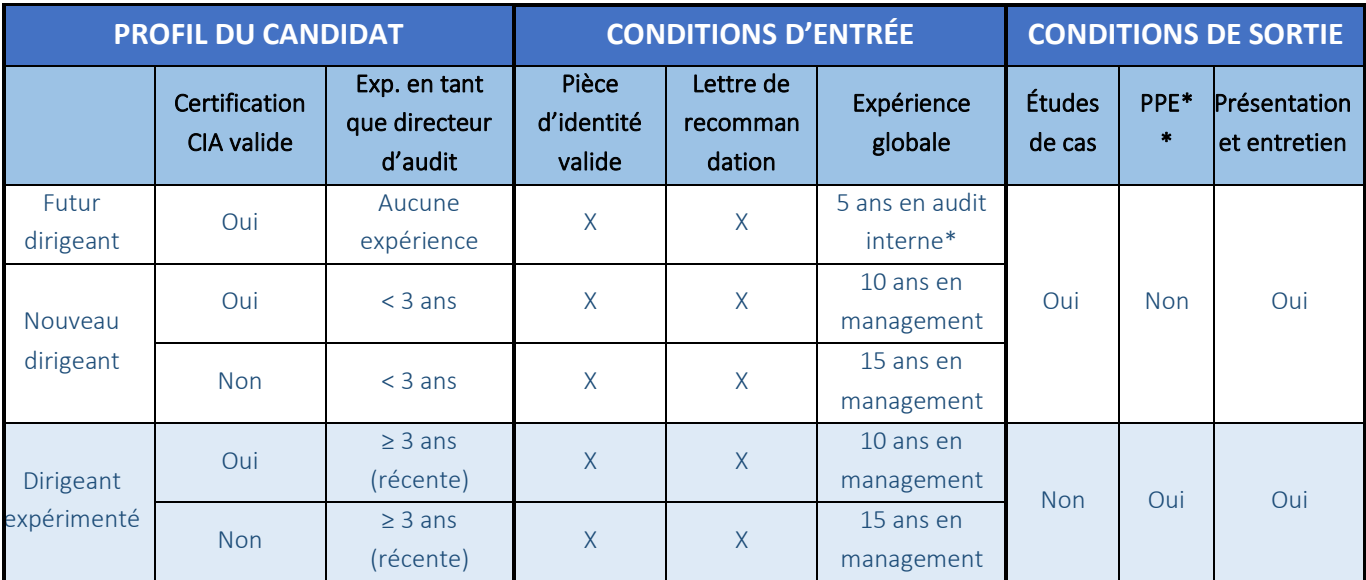

*\* Ou expérience équivalente*

*\*\* Portefeuille d'expérience professionnelle*

Pour qu'un candidat puisse être admis dans le programme QIAL, il doit remplir toutes les conditions d'entrée et l'équipe de l'IIA chargée des certifications doit avoir reçu et approuvé l'ensemble des documents requis. Les candidats à cette certification doivent justifier d'une expérience minimale de cinq ans en audit interne ou dans un domaine équivalent.

La période d'admissibilité au programme QIAL est de sept ans. En d'autres termes, une fois admis dans ce programme, les candidats ont sept ans pour remplir l'ensemble des conditions de sortie fixées.

#### Pour de plus amples informations concernant le programme de certification QIAL, rendez-vous sur le [site Internet de l'IIA](https://www.theiia.org/en/certifications/qial/).

#### **Expérience équivalente**

Toute expérience acquise dans l'un ou l'autre des domaines suivants est réputée équivalente à une expérience en audit interne :

- Assurance qualité
- Gestion des risques
- Métiers de l'audit/évaluation
- Conformité
- Audit externe
- Contrôle interne

The Institute of Internal Auditors (IIA) est une association professionnelle internationale dont le siège social se situe à Lake Mary, en Floride, aux États-Unis. Avec plus de 200 000 adhérents, l'IIA est le porte-parole mondial de la profession d'audit interne, une autorité reconnue et un leader incontesté dans la formation et la formulation de normes, de lignes directrices et de certifications.

L'IIA compte plus de 200 000 certifiés à travers le monde. Outre les programmes de certification internationaux, les membres de l'IIA bénéficient d'avantages tels que formations de renommée mondiale, à des normes et lignes directrices, des recherches, des programmes de développement managérial, des opportunités de

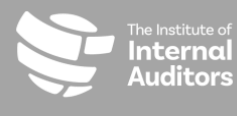

 $T$  +1-407-937-1111